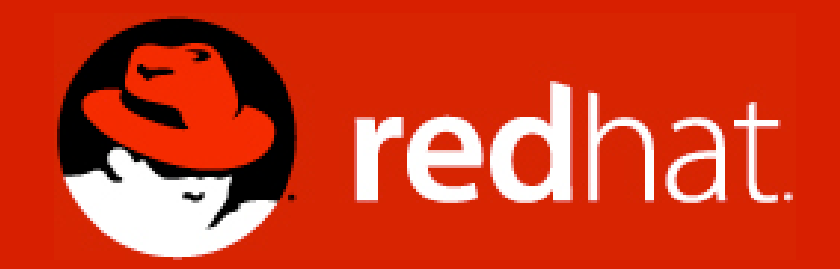

# **JBossON Management platform and RHQ, its open source upstream**

Heiko W. Rupp [<heiko.rupp@redhat.com>](mailto:heiko.rupp@redhat.com)

Java User Group Switzerland 11.11.2008

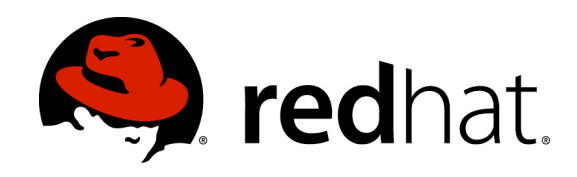

## **Agenda**

- Introduction
- History
- Architecture
- Subsystems
- Demo
- Development of Plug-ins

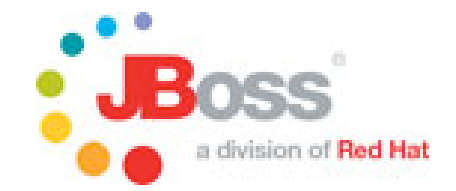

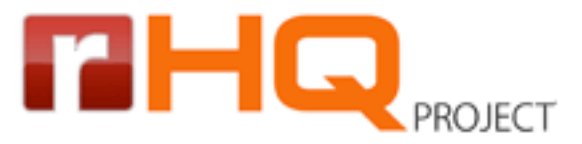

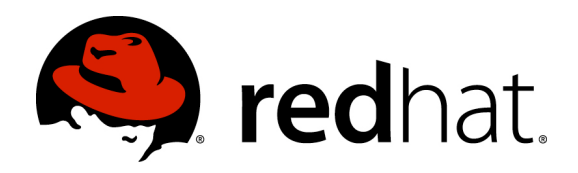

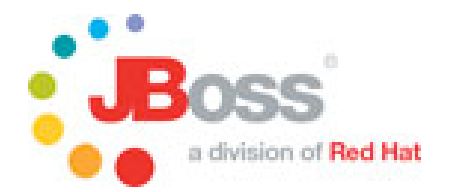

## **Introduction**

- RHQ Common Project by Red Hat and Hyperic
- RHQ upstream for JBoss Operations Network 2 (JBossON)
- RHQ is Open Source since February 2008
	- Start page: [http://www.rhq-project.org/](http://www.rhq-project.org)
	- Forums: http://forums.rhq-project.org/
	- JIRA:<http://jira.rhq-project.org/secure/Dashboard.jspa>
	- Wiki: http://support.rhq-project.org/display/RHQ/Home
	- SVN:<http://www.rhq-project.org/svn.php>
	- Plugin-Community: [http://support.rhq-project.org/display/RHQ/RHQ+Plugin](http://support.rhq-project.org/display/RHQ/RHQ+Plugin+Community) [+Community](http://support.rhq-project.org/display/RHQ/RHQ+Plugin+Community)
- Jopr contains the remaining parts and is upstream for JBossON
- Embedded Jopr is a replacement for JMX-Console
	- Both build on top of RHQ
	- <http://www.jboss.org/jopr/>and<http://www.jboss.org/embjopr/>

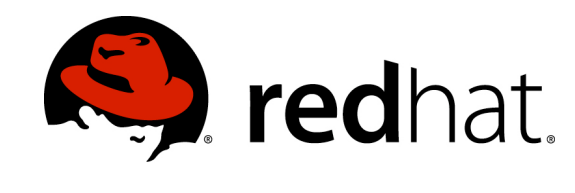

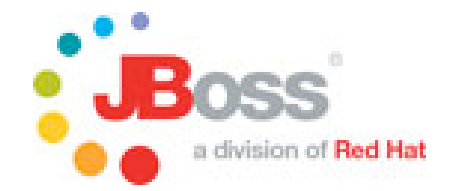

**History**

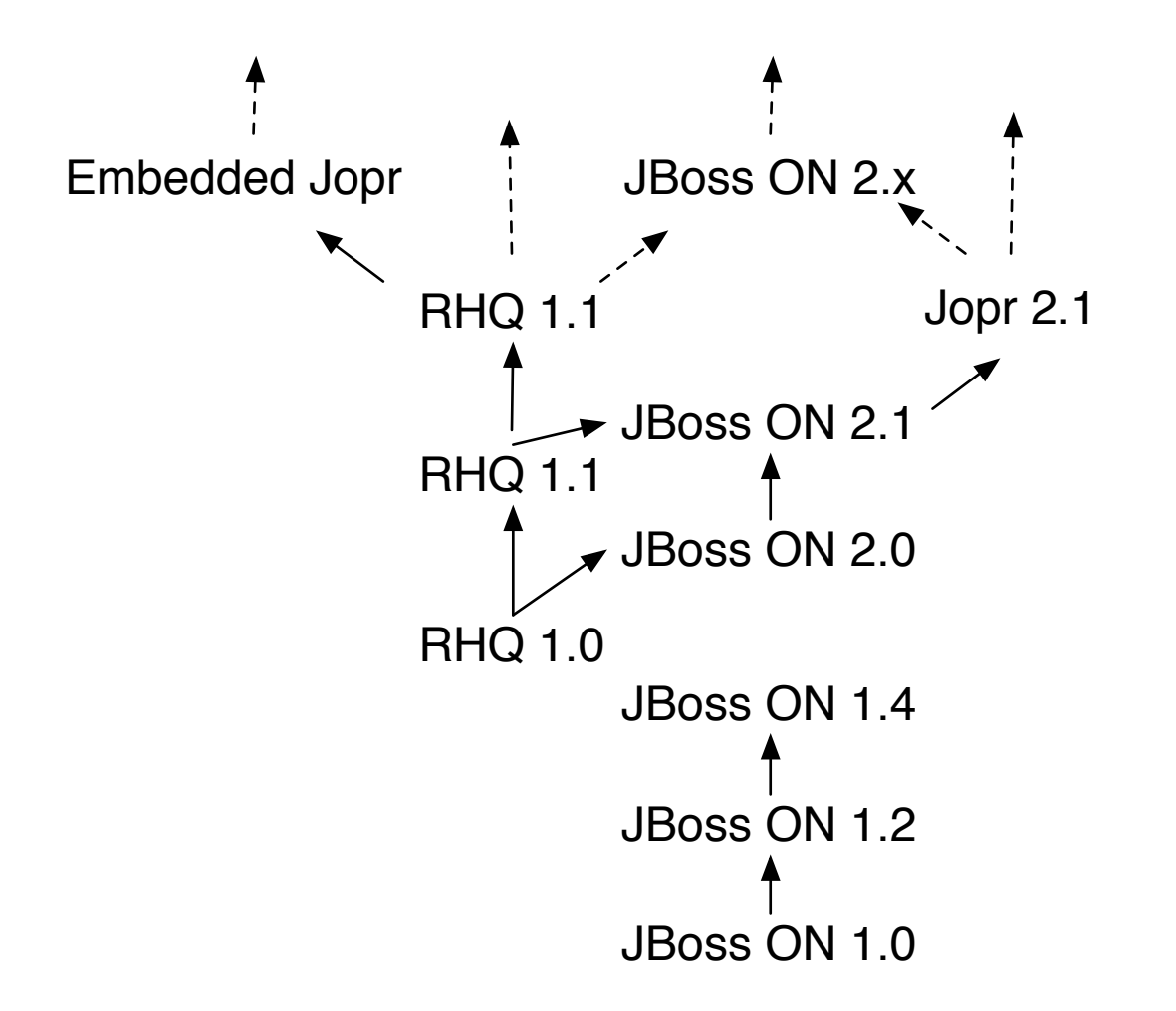

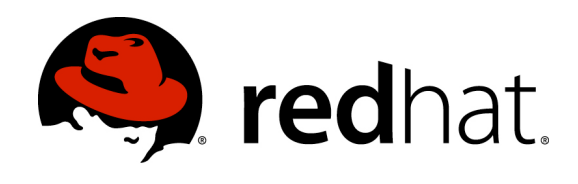

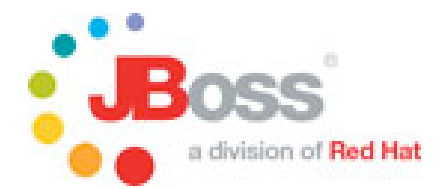

## **RHQ 1.x**

- To a large extend written from scratch and uses
	- JBoss AS 4.2.1
	- JBoss Remoting
	- $\cdot$  EJB 3
	- JPA / Hibernate
	- JSF / Richfaces
- SIGAR Library by Hyperic (also in the Open Source)
- Parts of the GUI are still from JBoss ON 1.x
- Parts are written from scratch in JSF

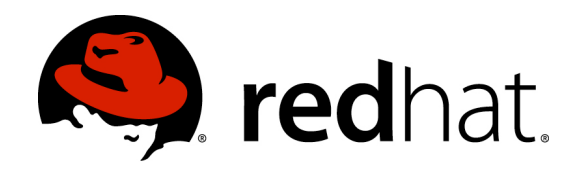

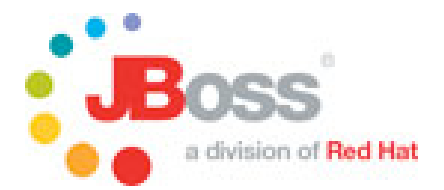

### **Architecture**

- Central Server or cluster thereof
- Agent per Machine ("platform")

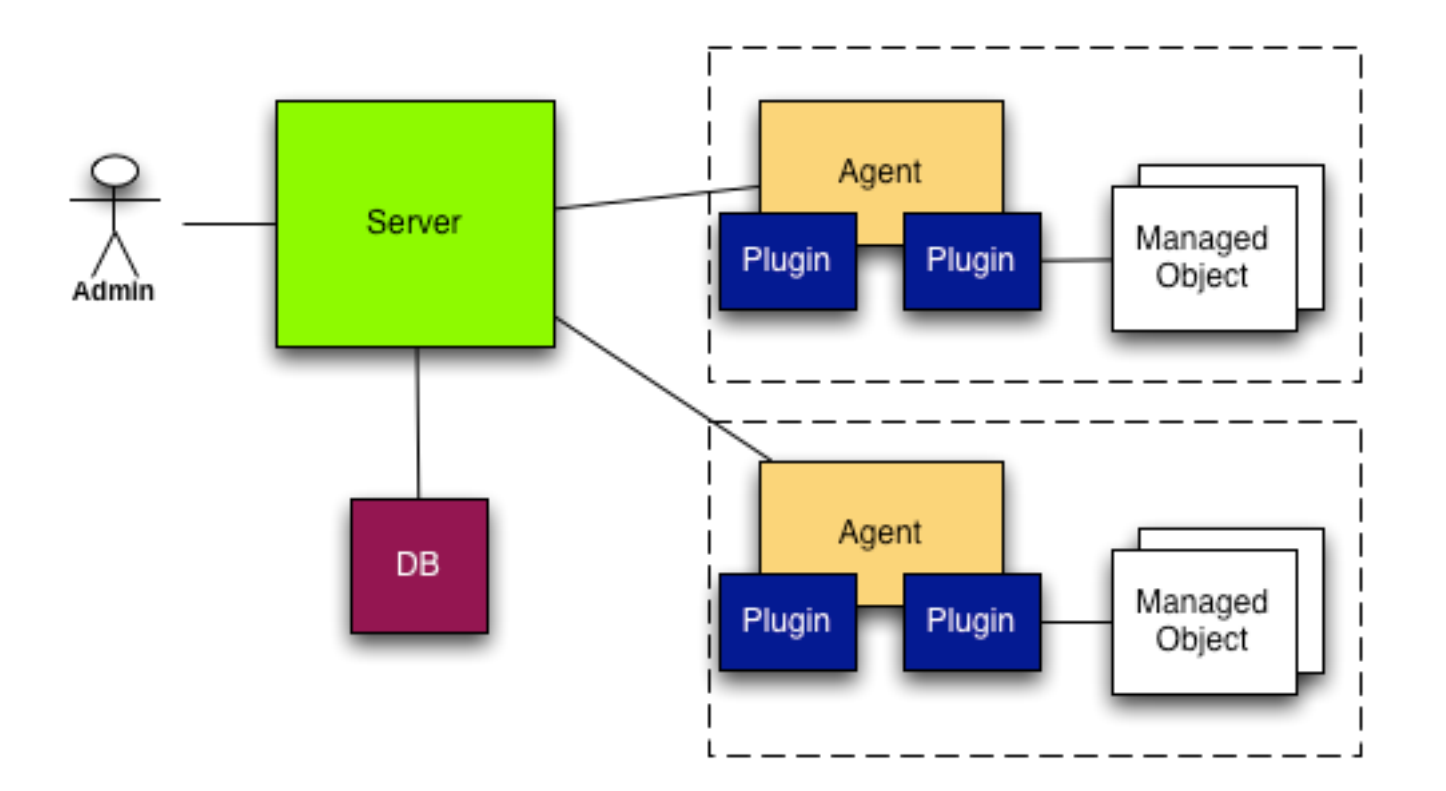

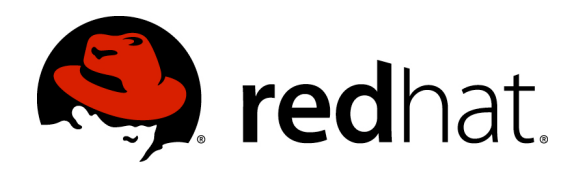

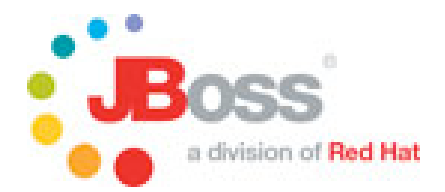

## **Subsystemes**

- Monitoring
	- Mesurement of values and states
	- Graphs of metrics on the server GUI
- Inventory
	- The central component that knows all components
- **Configuration** 
	- Configuration of Resources
- Alerts
	- Alerting of operators
	- Automatic actions
- Operations
	- Execute operations on resources
- Packages
	- Software upload on to Resources

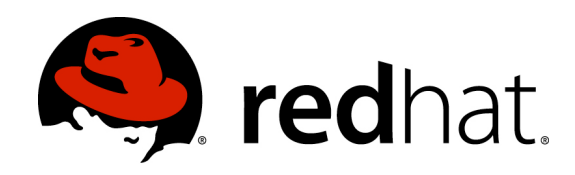

#### **Resources**

- Resources
	- Everything that can be managed / monitored
- Resource Type
	- Z.B. Linux, Max OS X, JBoss AS, Hibernate Stats, DB-Tabelle
- Resource Category
	- Place in the resource hierarchy
	- Parent Child Relation
	- Platform = machine

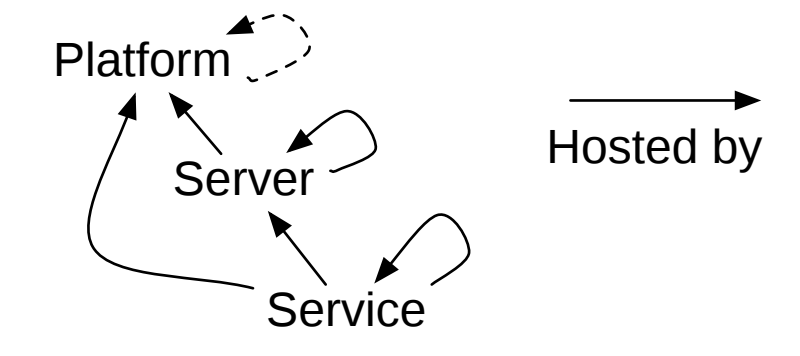

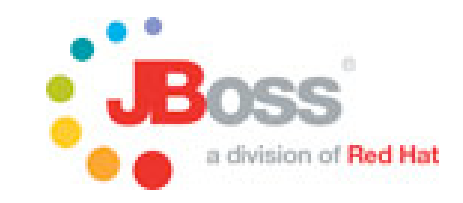

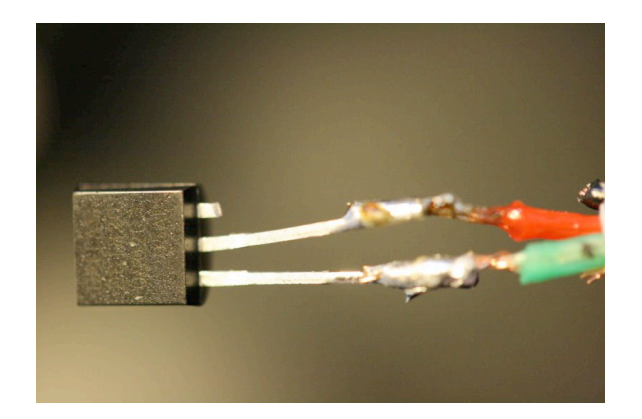

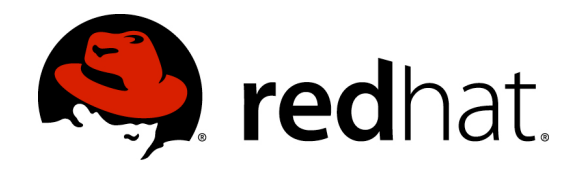

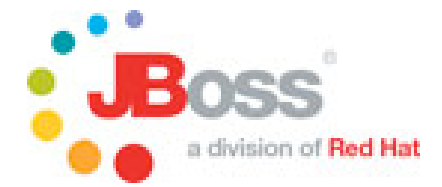

#### **Demo**

(c) 2008 Red Hat

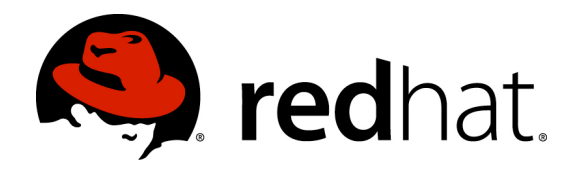

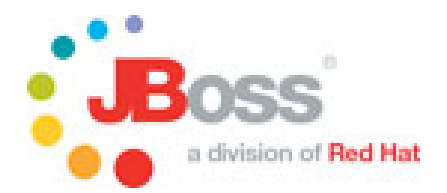

## **Development of Plug-ins**

• Plug-ins will be installed in the plug-in container

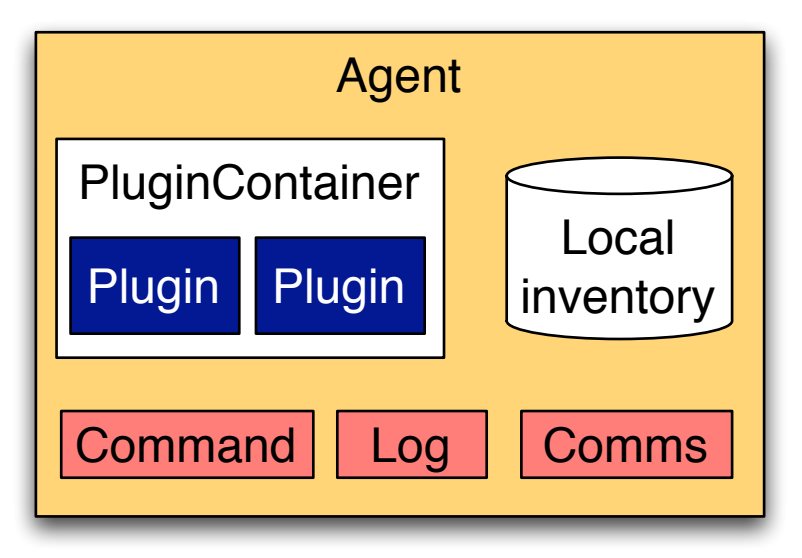

- Hot-Deploy via server
	- Agent pulls the plugins down and restarts the Plug-in-Container

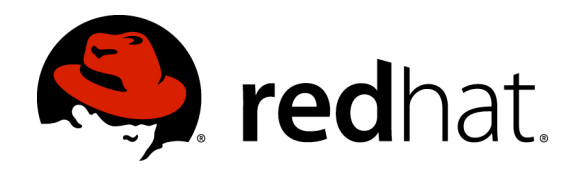

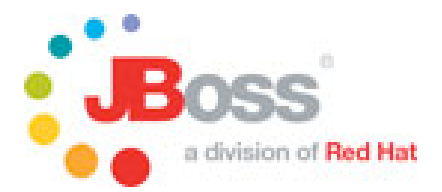

# **3 Components of a Plug-in**

- Discovery Component
	- Responsible to discover and add new resources
	- Resource key must be and stay unique !
- Plugin Component
	- Implements *Facets*
	- Analog to the subsystems
		- MeasurementFacet
		- **OperationsFacet**
		- $\bullet$  ...

erver name="HttpCheck" description="Httpserver pinging" discovery="HttpDiscoveryComponent" class="HttpComponent">

- Plugin-Descriptor
	- Defines the features of the plug-in as metadata
	- Wires the Java classes

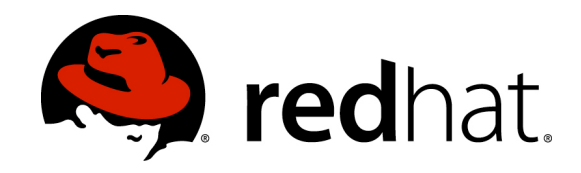

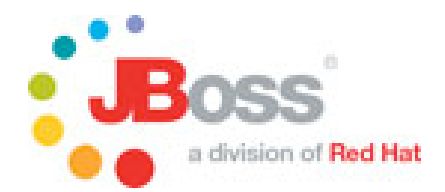

### **File system structure**

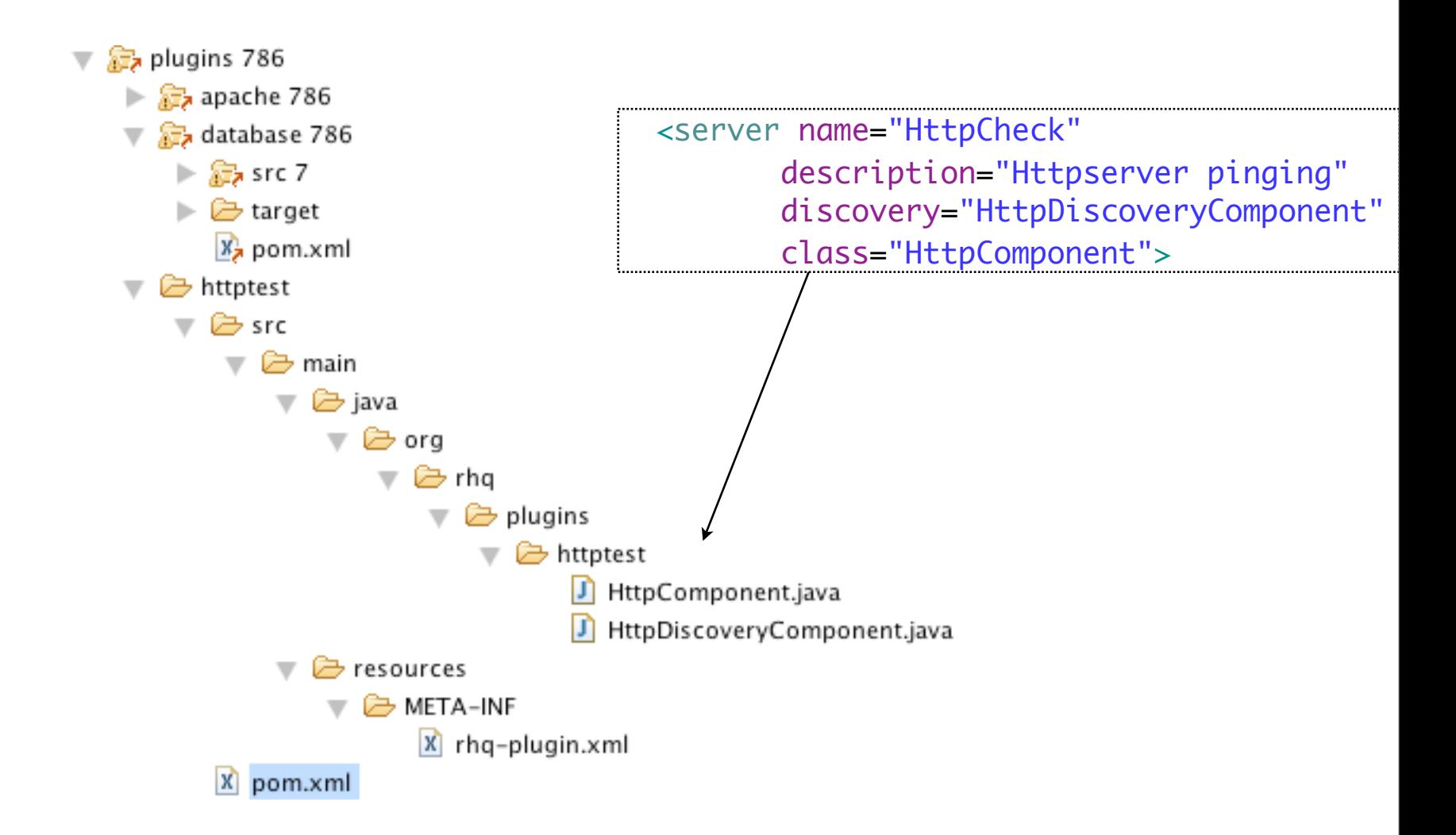

(c) 2008 Red Hat

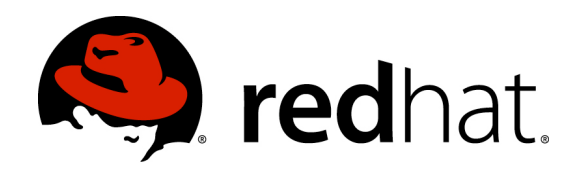

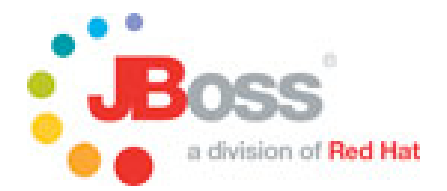

### **More ...**

- JBoss ON 2 Docs: [https://docs.jbosson.redhat.com/confluence/](https://docs.jbosson.redhat.com/confluence/display/JON2/Home) [display/JON2/Home](https://docs.jbosson.redhat.com/confluence/display/JON2/Home)
- JBoss ON Homepage:<http://www.jboss.com/products/jbosson>
- JBoss ON Forum: [http://www.jboss.com/index.html?](http://www.jboss.com/index.html?module=bb&op=viewforum&f=285) [module=bb&op=viewforum&f=285](http://www.jboss.com/index.html?module=bb&op=viewforum&f=285)
- Blog-Postings abut Plug-in development: [http://](http://pilhuhn.blogspot.com/2008/05/writing-rhq-plugin-part-1.html) [pilhuhn.blogspot.com/2008/05/writing-rhq-plugin-part-1.html](http://pilhuhn.blogspot.com/2008/05/writing-rhq-plugin-part-1.html) -- 5 postings